## **Quality control during preprocessing Filename: files\_**

## **Input spectra**

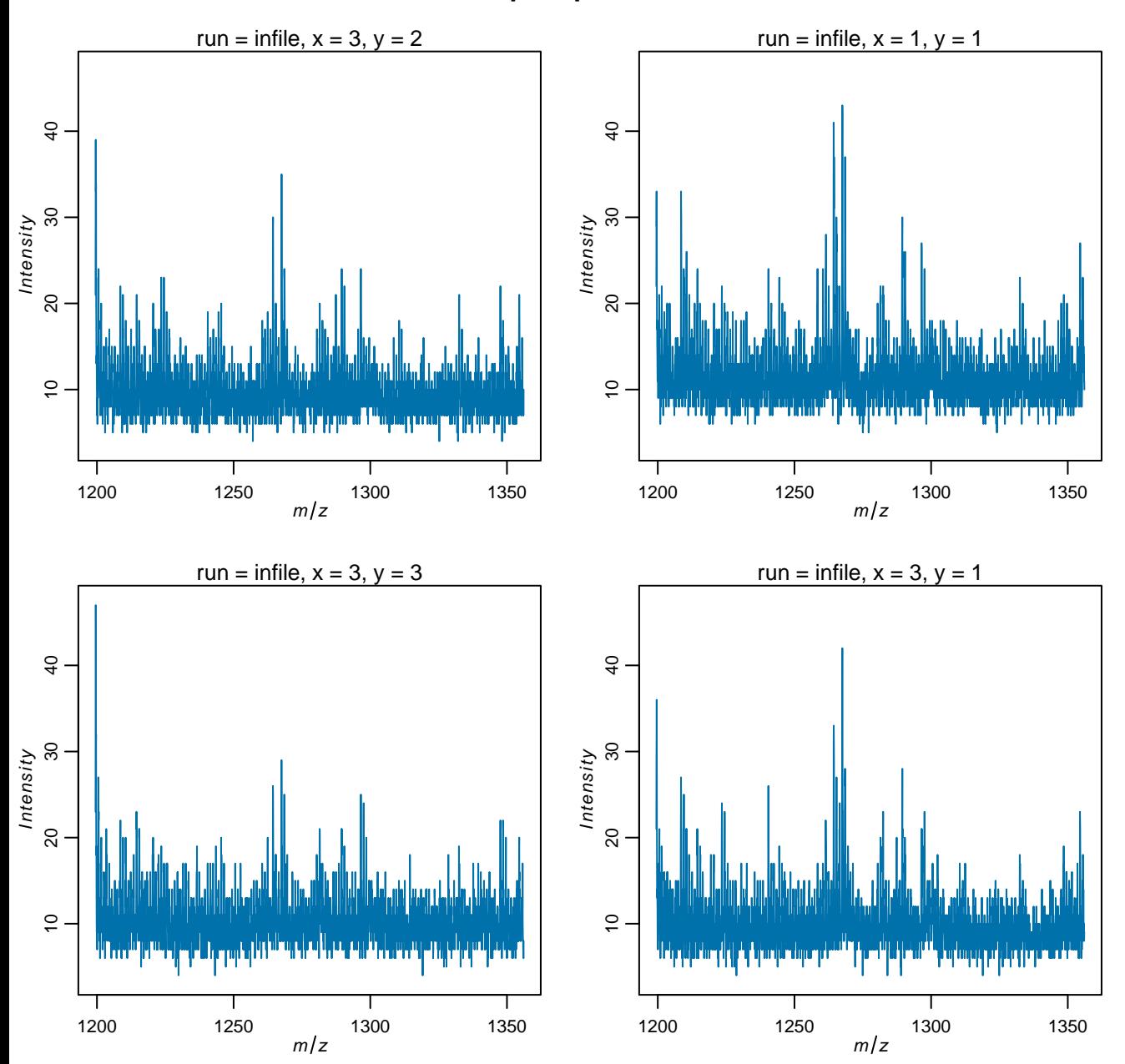

## **Spectra after normalization**

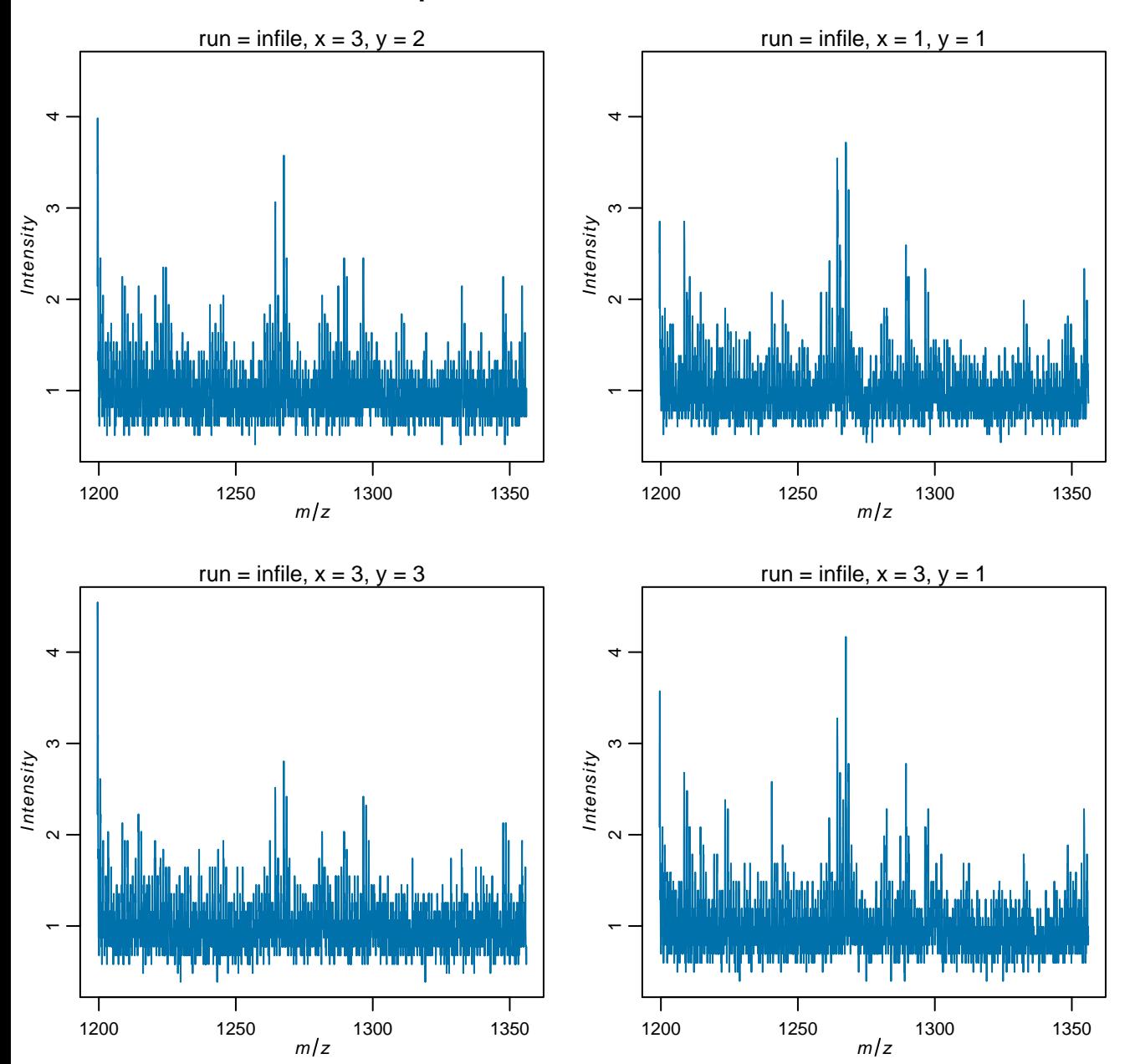

## **Spectra after data reduction**

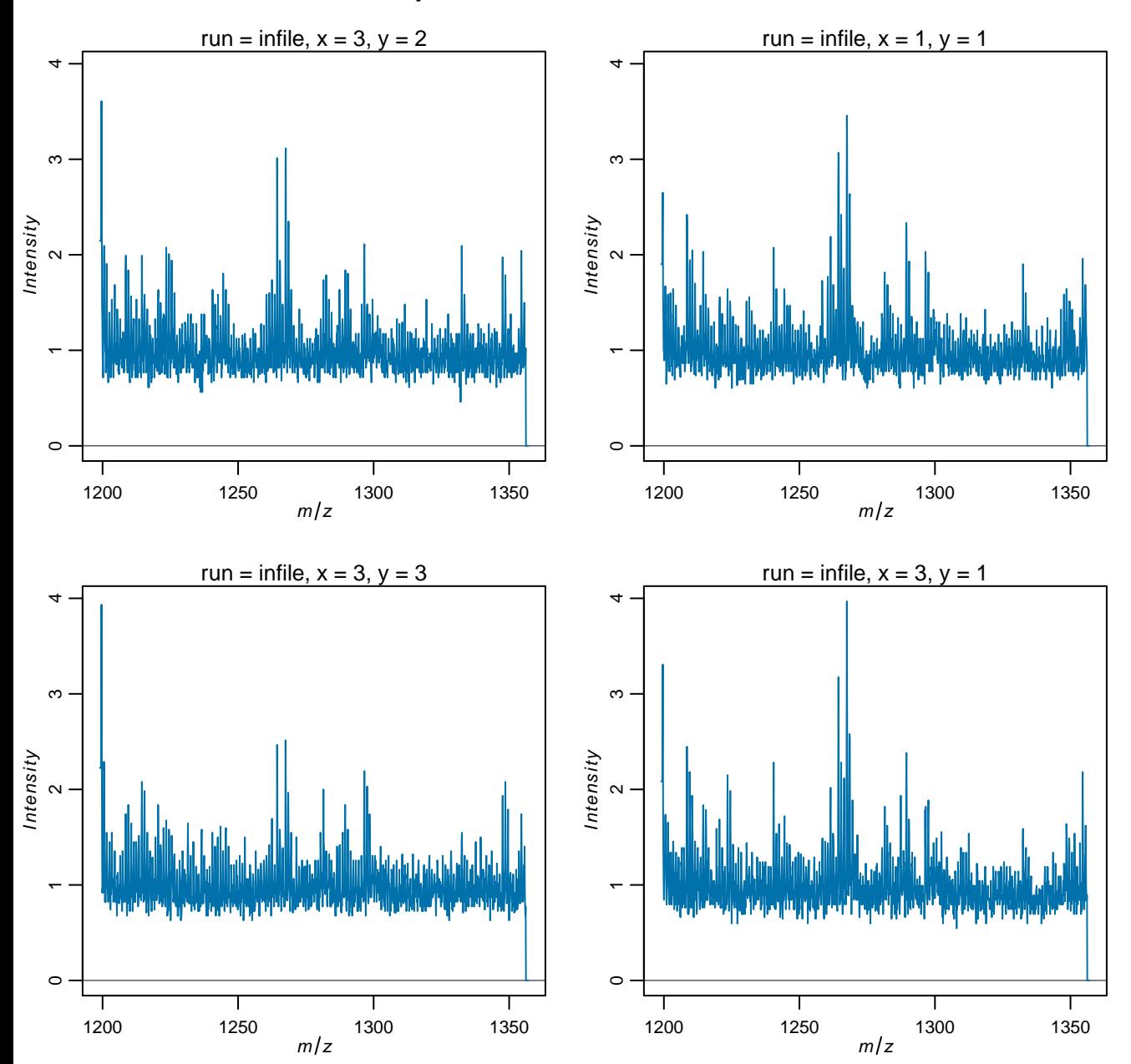

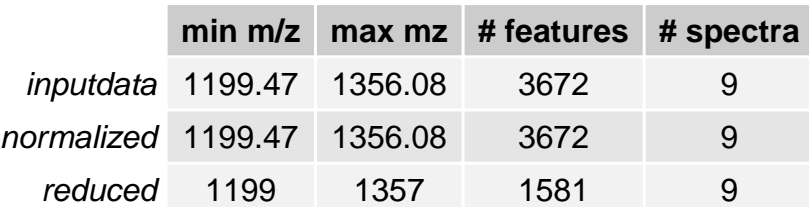